STREAM PROCESSING AT LINKEDIN: APACHE KAFKA & APACHE SAMZA

Processing billions of events every day

## Neha Narkhede

- $\square$  Co-founder and Head of Engineering  $\omega$  Stealth Startup
- $\square$  Prior to this...
	- Lead, Streams Infrastructure @ LinkedIn (Kafka & Samza)
	- **□ One of the initial authors of Apache Kafka, committer** and PMC member
- $\Box$  Reach out at @nehanarkhede

#### Agenda

- □ Real-time Data Integration
- □ Introduction to Logs & Apache Kafka
- □ Logs & Stream processing
- □ Apache Samza
- □ Stateful stream processing

## The Data Needs Pyramid

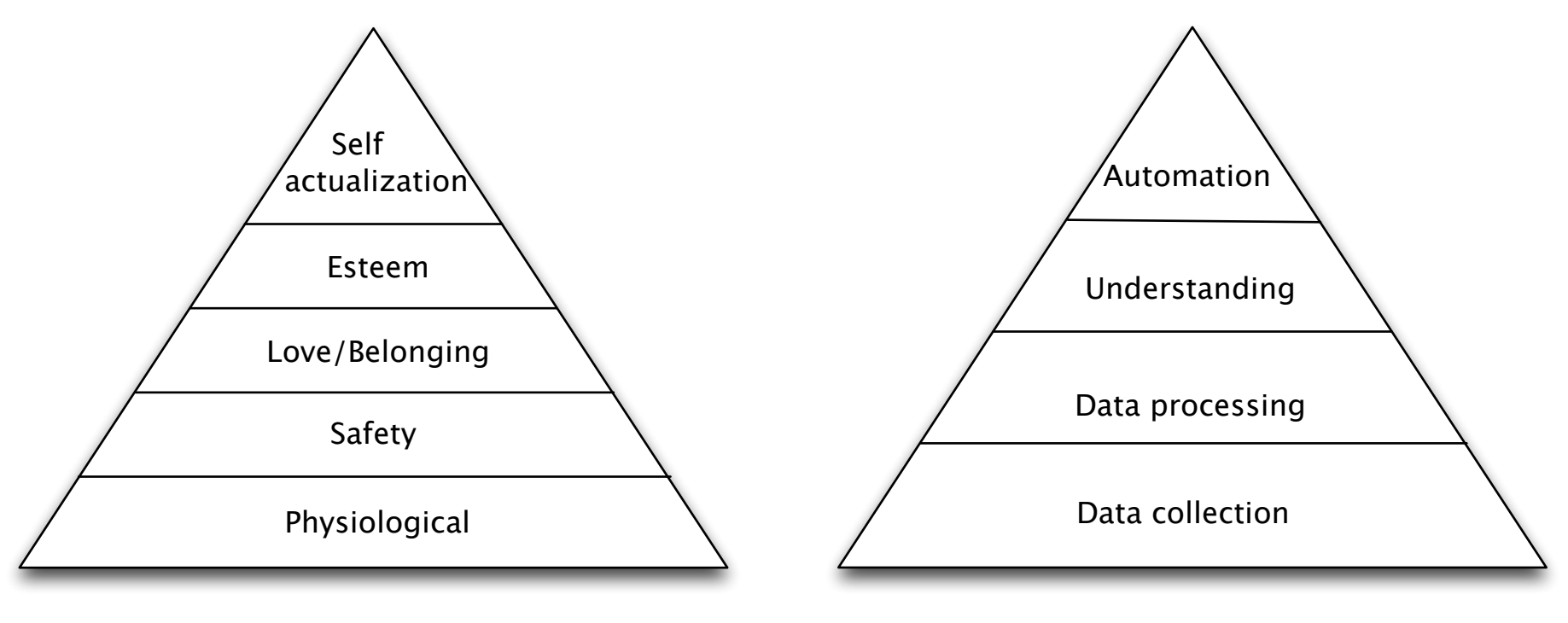

Maslow's hierarchy of needs

Data needs

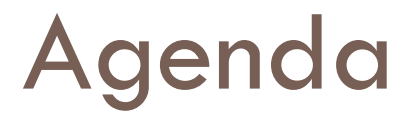

# □Real-time Data Integration

- □ Introduction to Logs & Apache Kafka
- □ Logs & Stream processing
- □ Apache Samza
- □ Stateful stream processing

### Increase in diversity of data

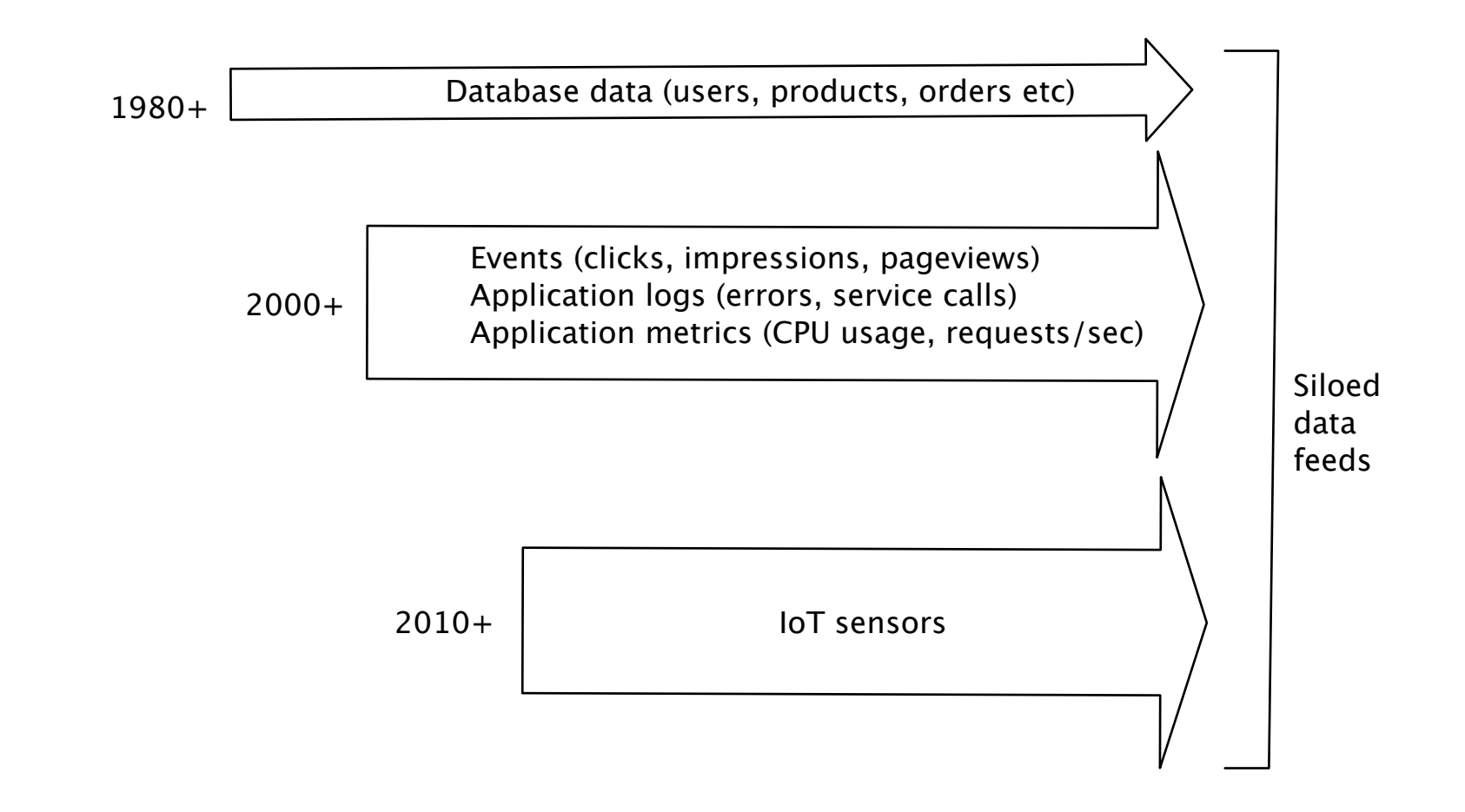

## Explosion in diversity of systems

- □ Live Systems
	- ¤ Voldemort
	- **□** Espresso
	- GraphDB
	- **□** Search
	- **□ Samza**
- □ Batch
	- ¤ Hadoop
	- **□** Teradata

#### Data integration disaster

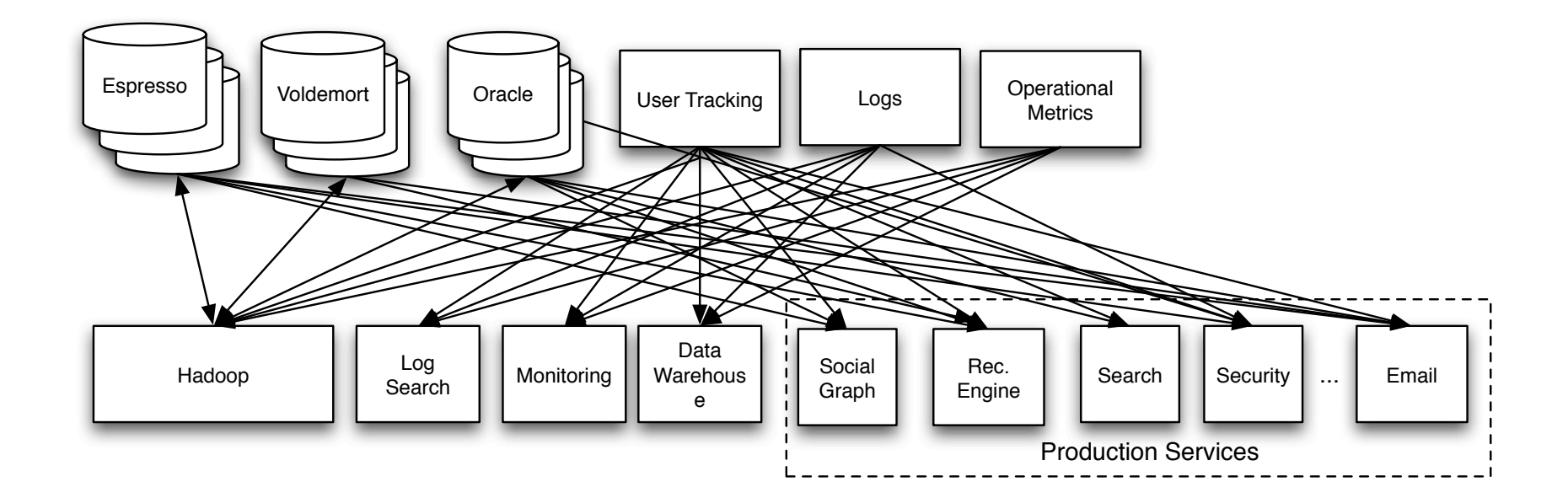

#### Centralized service

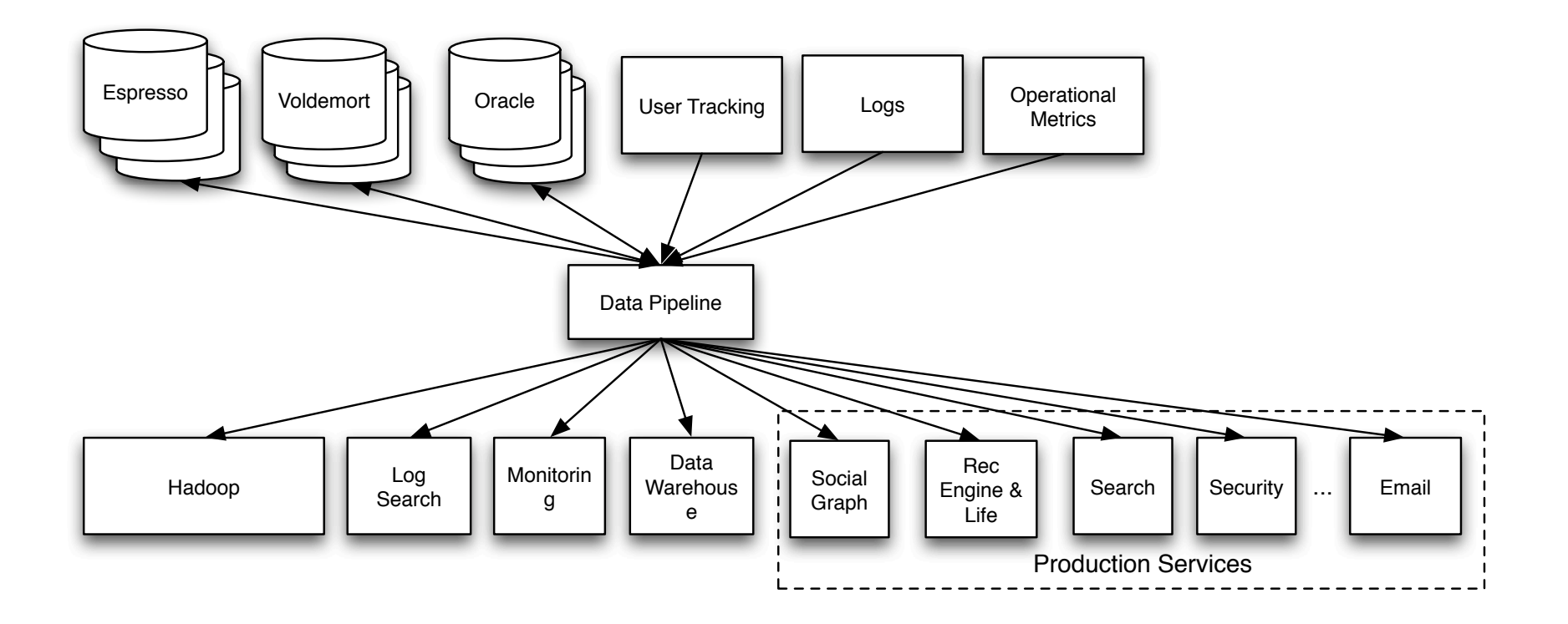

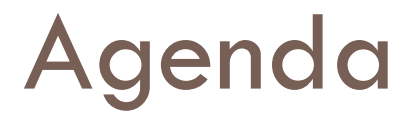

# □ Real-time Data Integration □Introduction to Logs & Apache Kafka

- □ Logs & Stream processing
- □ Apache Samza
- □ Stateful stream processing

# Kafka at 10,000 ft

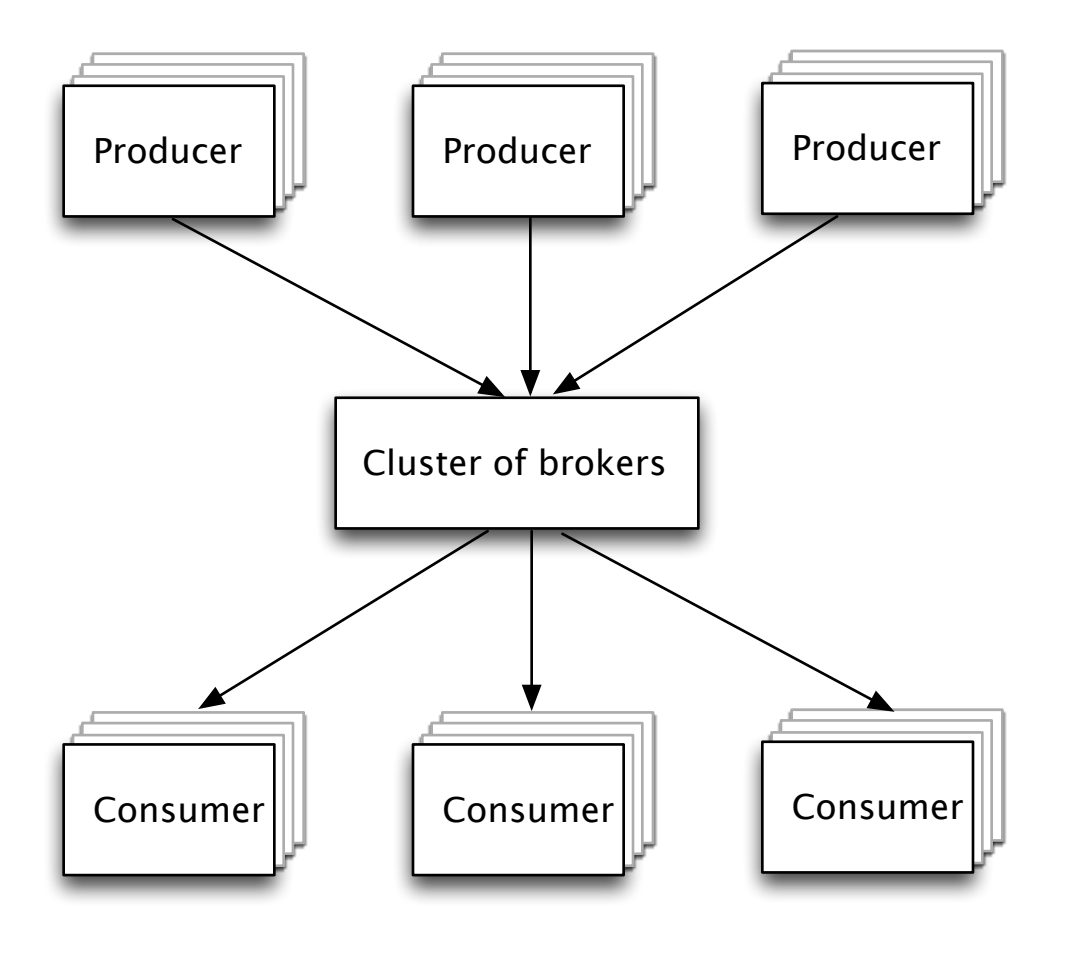

□ Distributed from ground up

- □ Persistent
- □ Multi-subscriber

## Key design principles

- $\square$  Scalability of a file system
	- **□** Hundreds of MB/sec/server throughput
	- **□ Many TBs per server**
- **□** Guarantees of a database
	- Messages strictly ordered
	- **□** All data persistent
- □ Distributed by default
	- **E** Replication model
	- **□** Partitioning model

## Kafka adoption

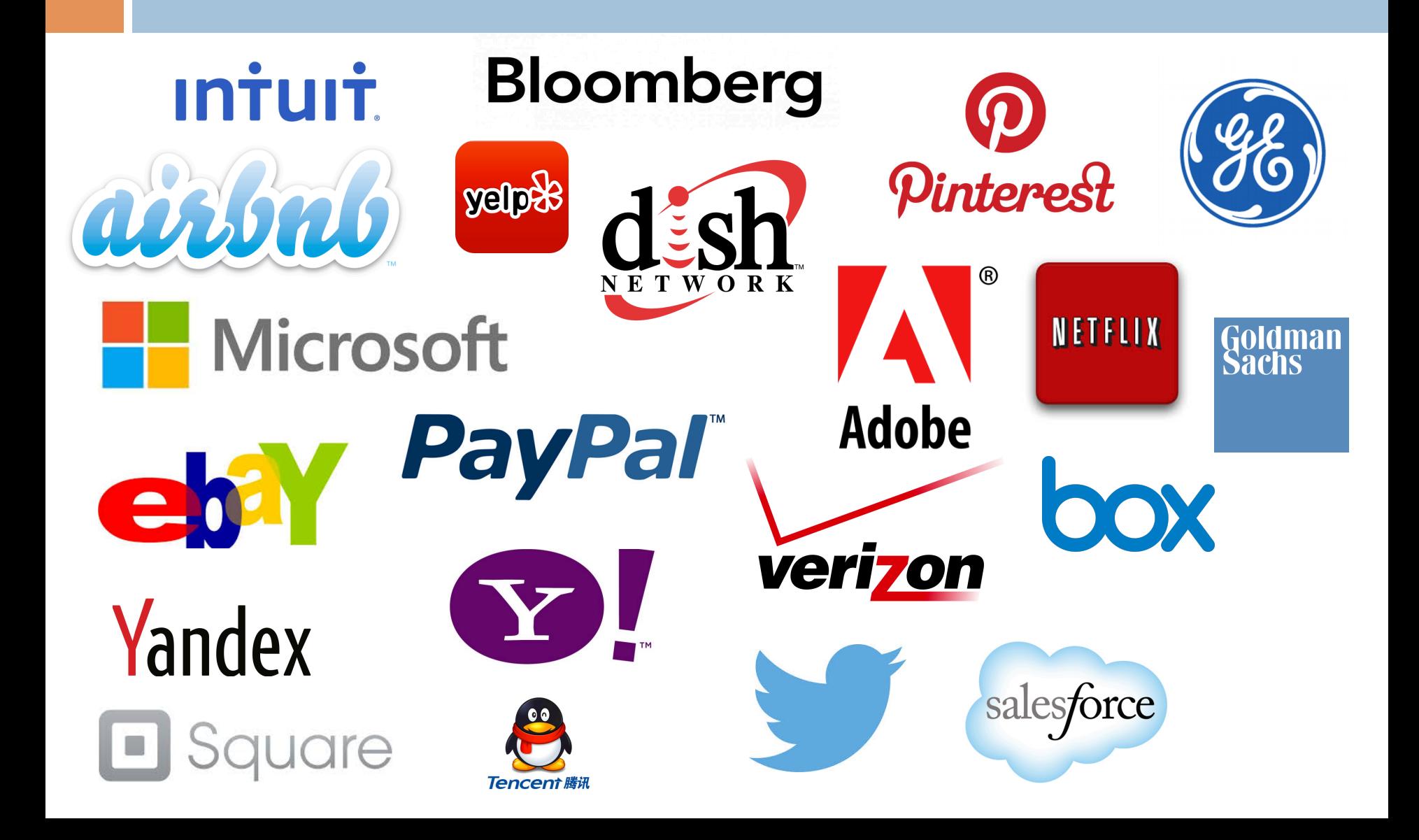

# Apache Kafka (a) LinkedIn

- $\Box$  175 TB of in-flight log data per colo
- $\Box$  Low-latency:  $\sim$  1.5ms
- □ Replicated to each datacenter
- $\Box$  Tens of thousands of data producers
- $\Box$  Thousands of consumers
- $\Box$  7 million messages written/sec
- $\Box$  35 million messages read/sec
- □ Hadoop integration

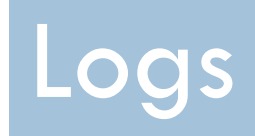

The data structure every systems engineer should know

## The Log

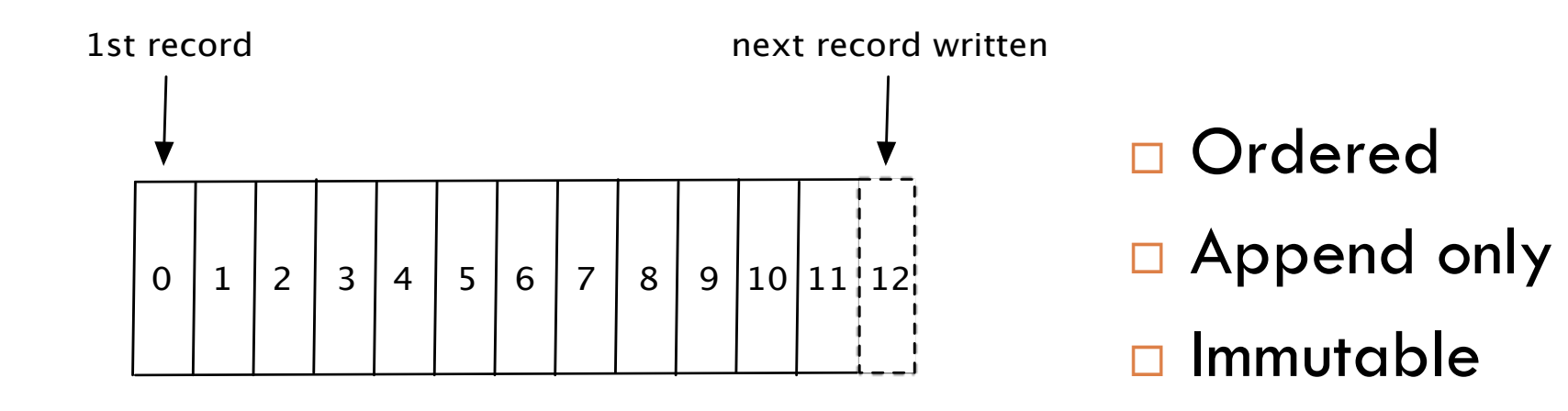

### The Log: Partitioning

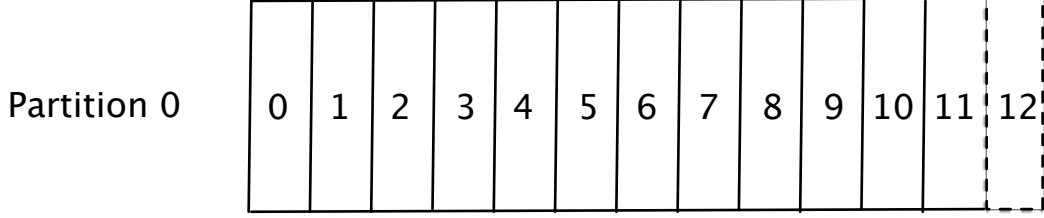

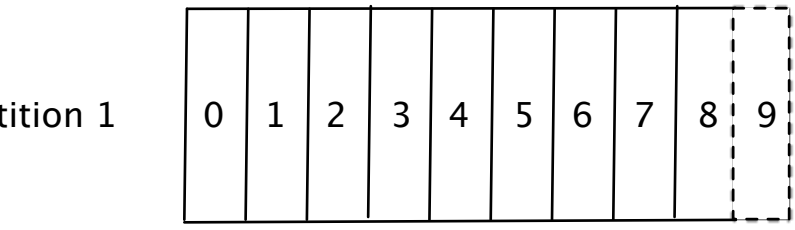

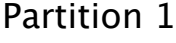

Partition 2

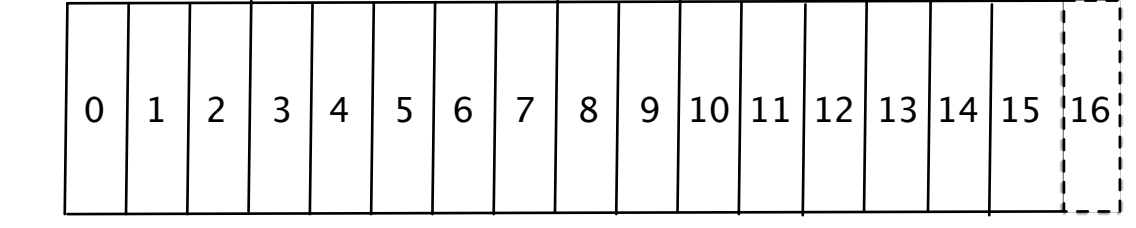

### Logs: pub/sub done right

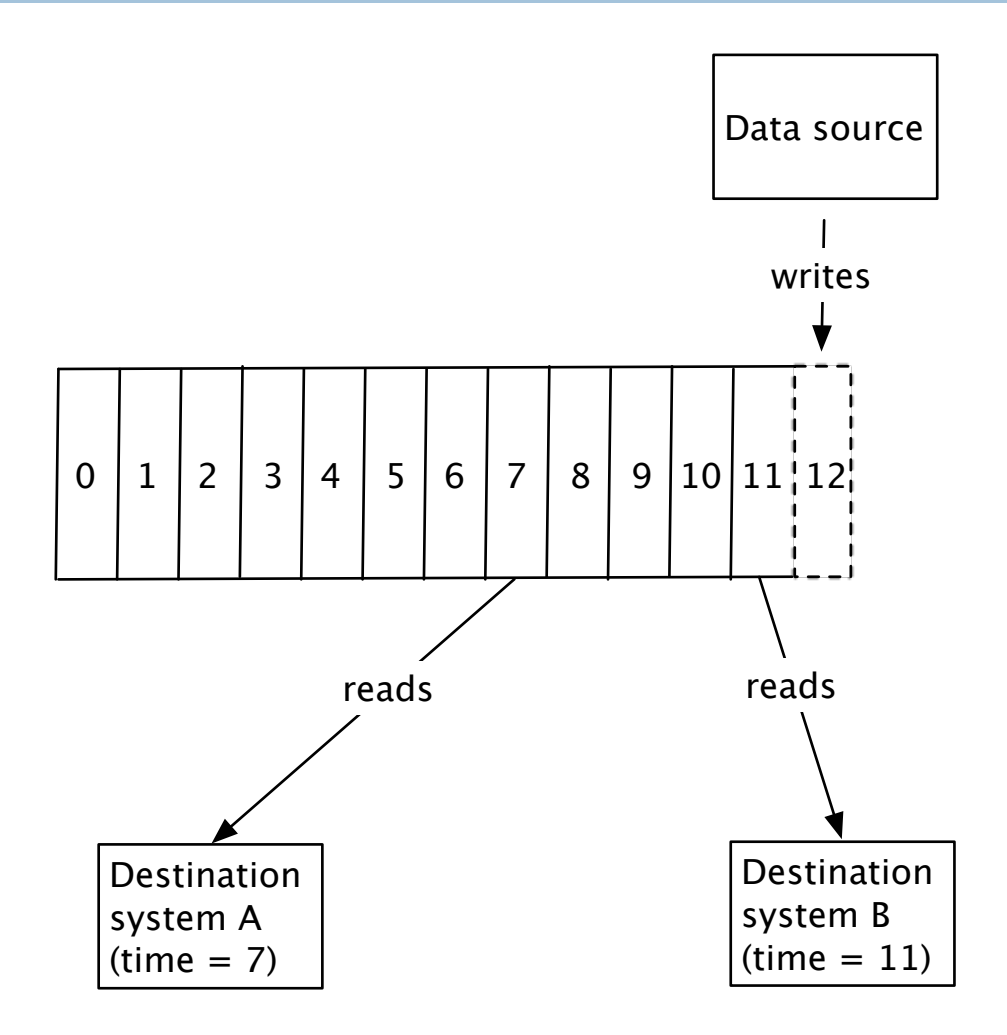

#### Logs for data integration

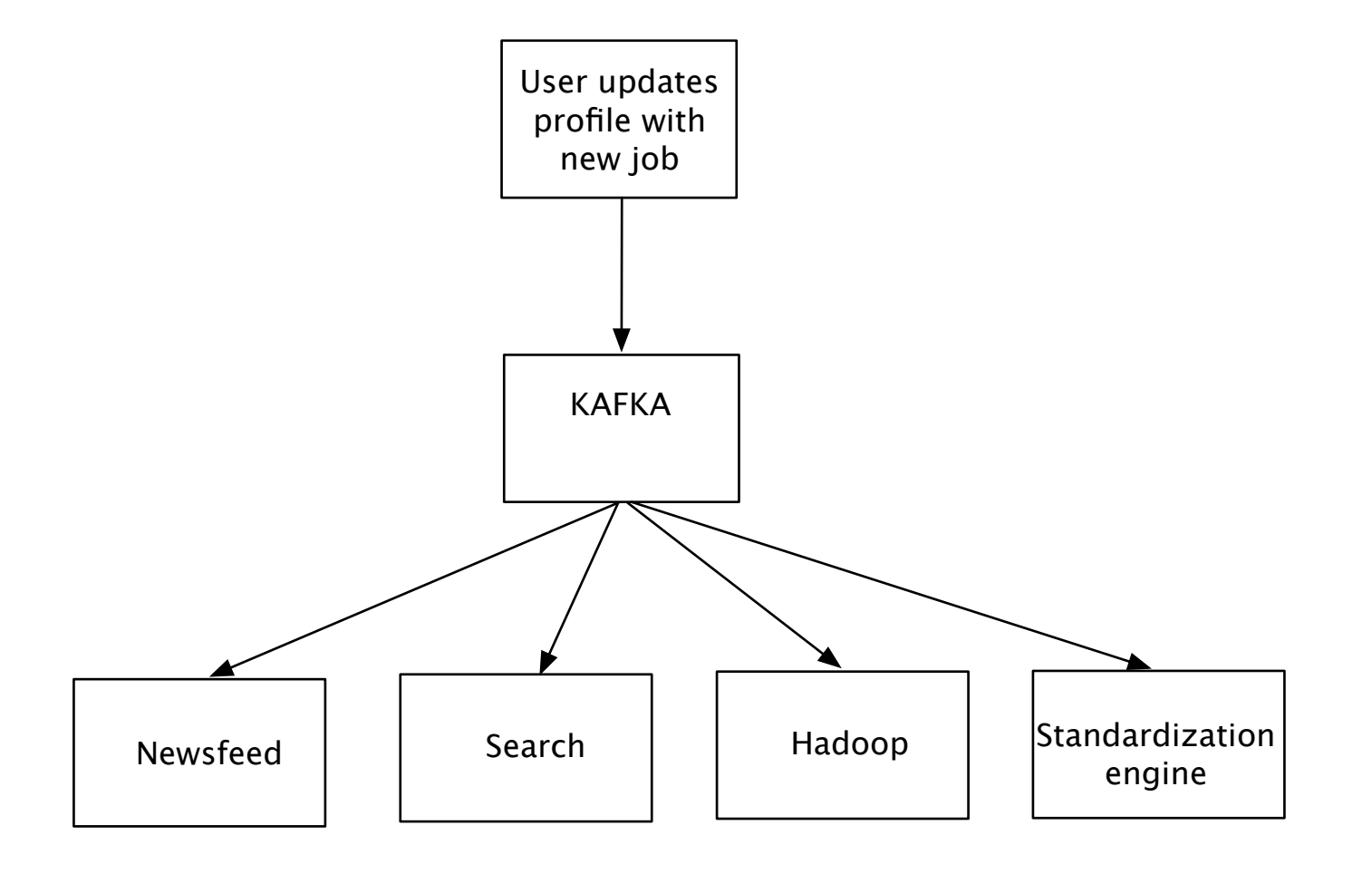

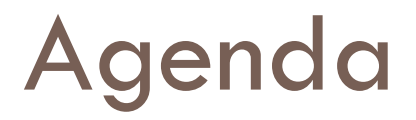

□ Real-time Data Integration □ Introduction to Logs & Apache Kafka □Logs & Stream processing □ Apache Samza □ Stateful stream processing

## Stream processing  $= f(log)$

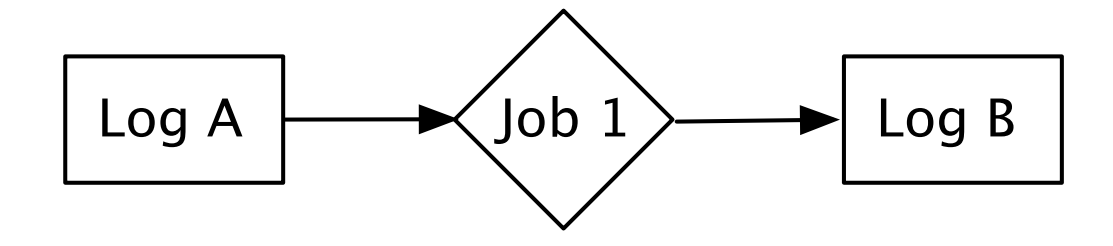

## Stream processing  $= f(log)$

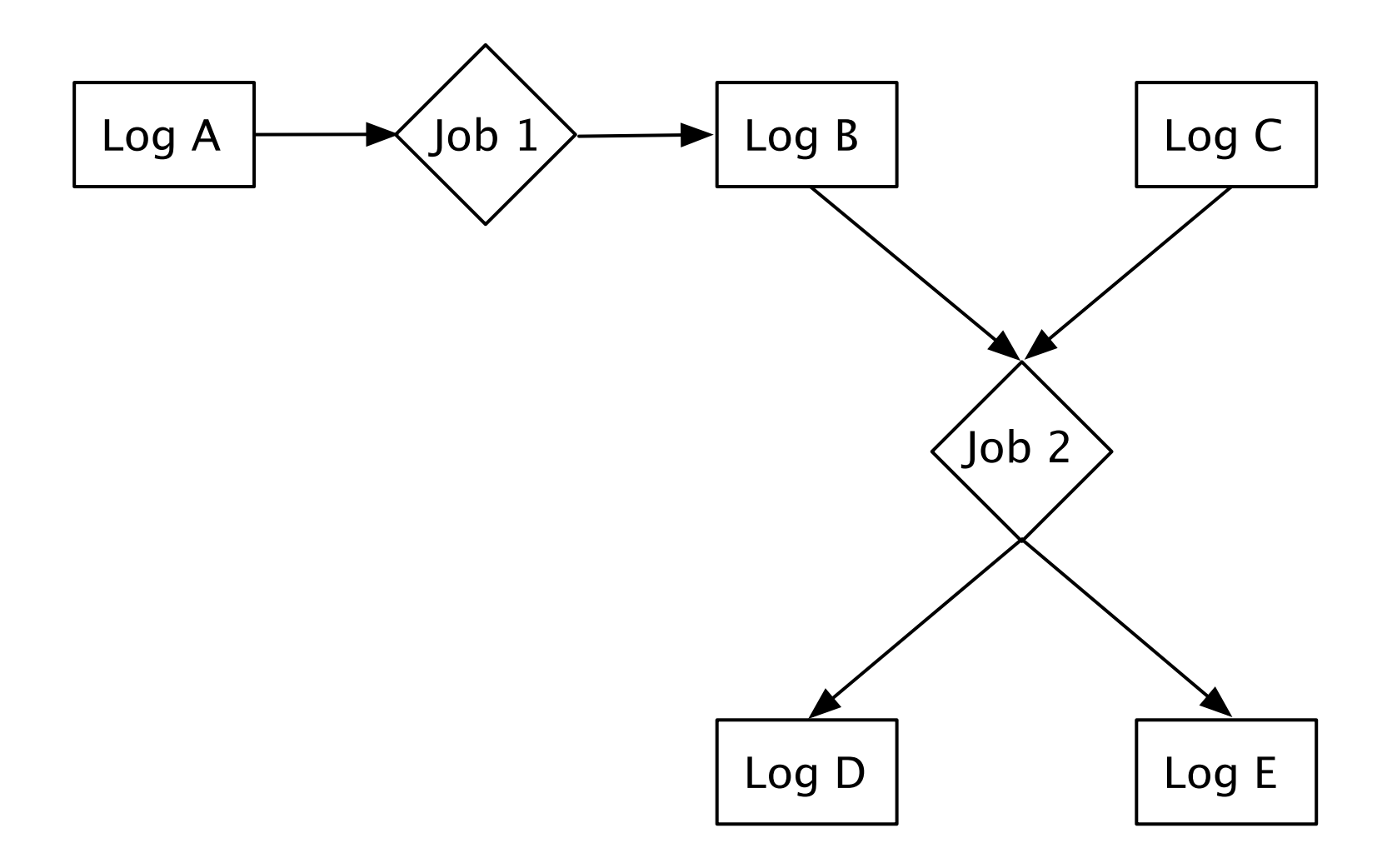

### Apache Samza at LinkedIn

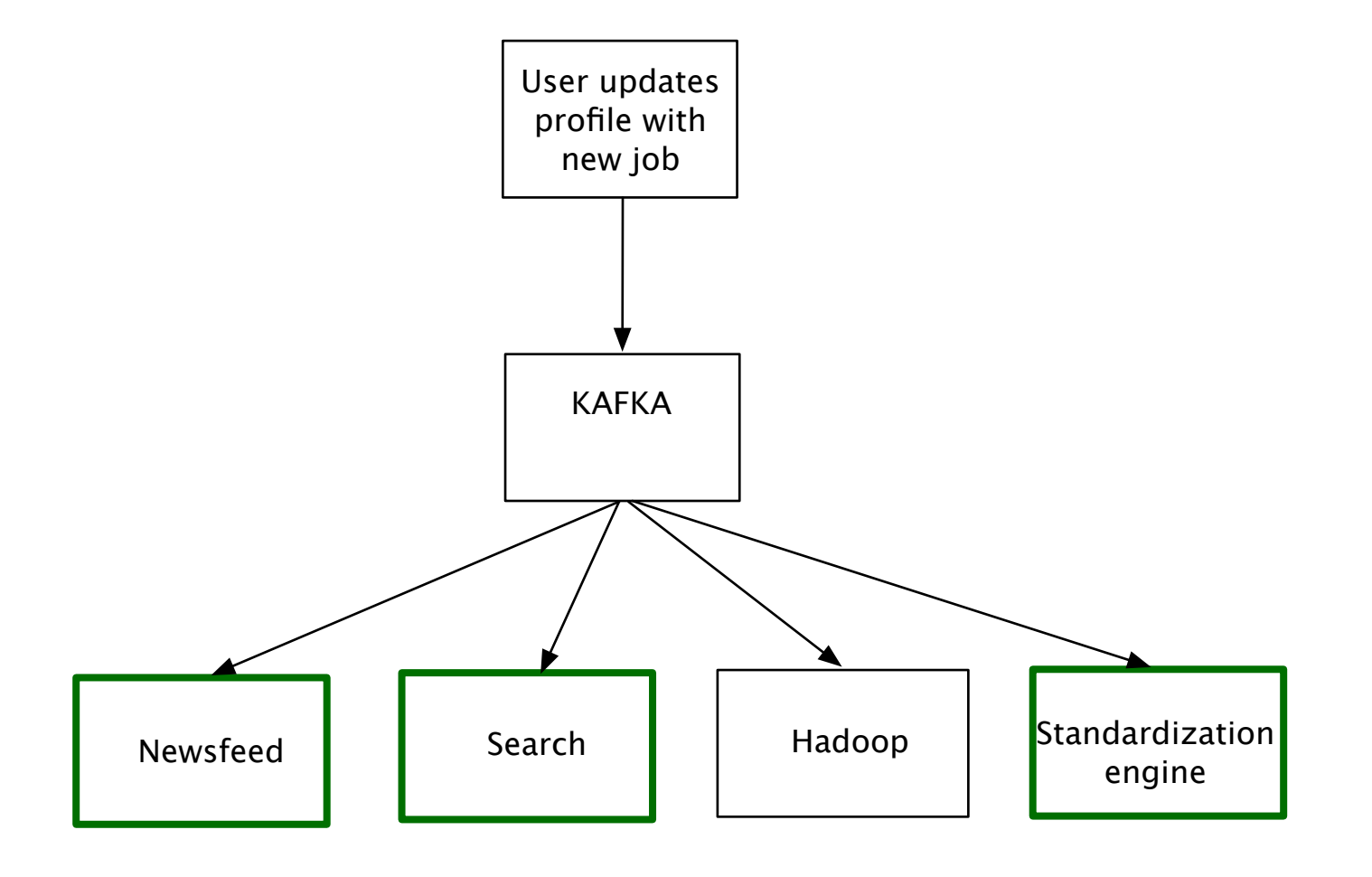

#### Latency spectrum of data systems

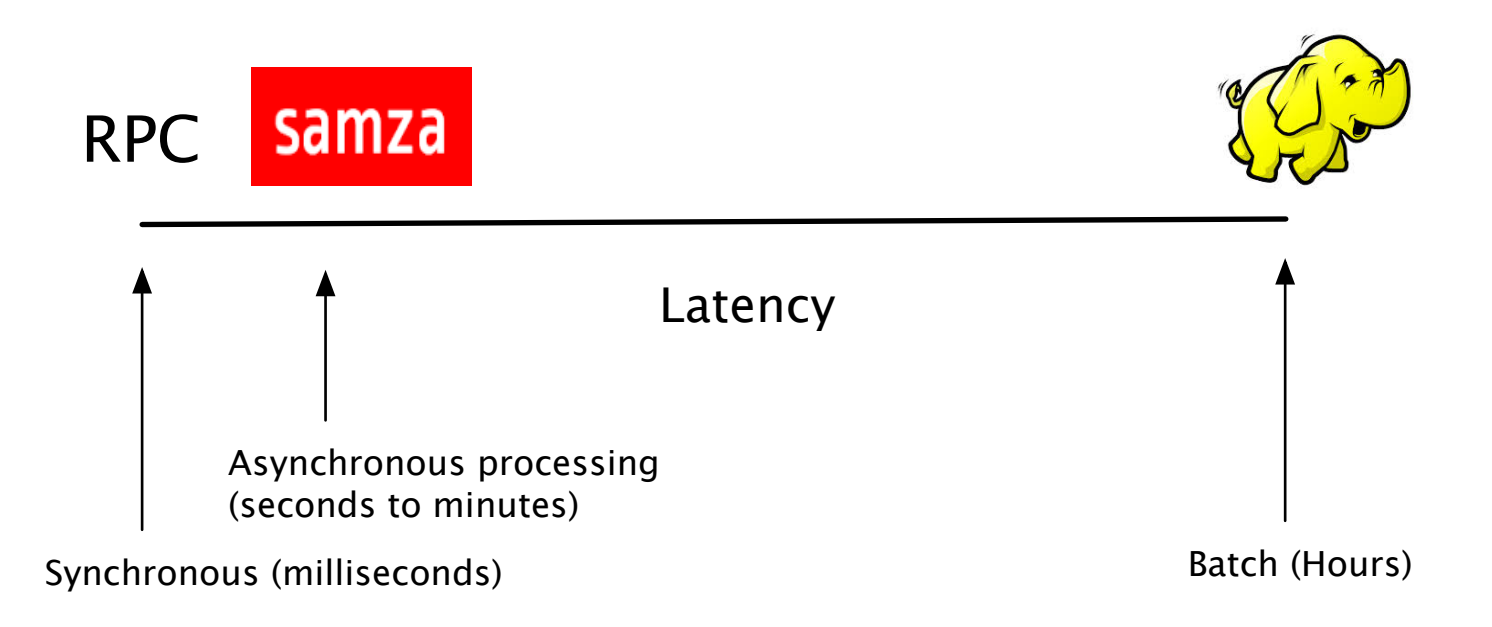

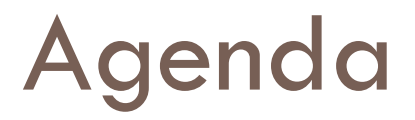

□ Real-time Data Integration □ Introduction to Logs & Apache Kafka □ Logs & Stream processing □Apache Samza □ Stateful stream processing

### Samza API

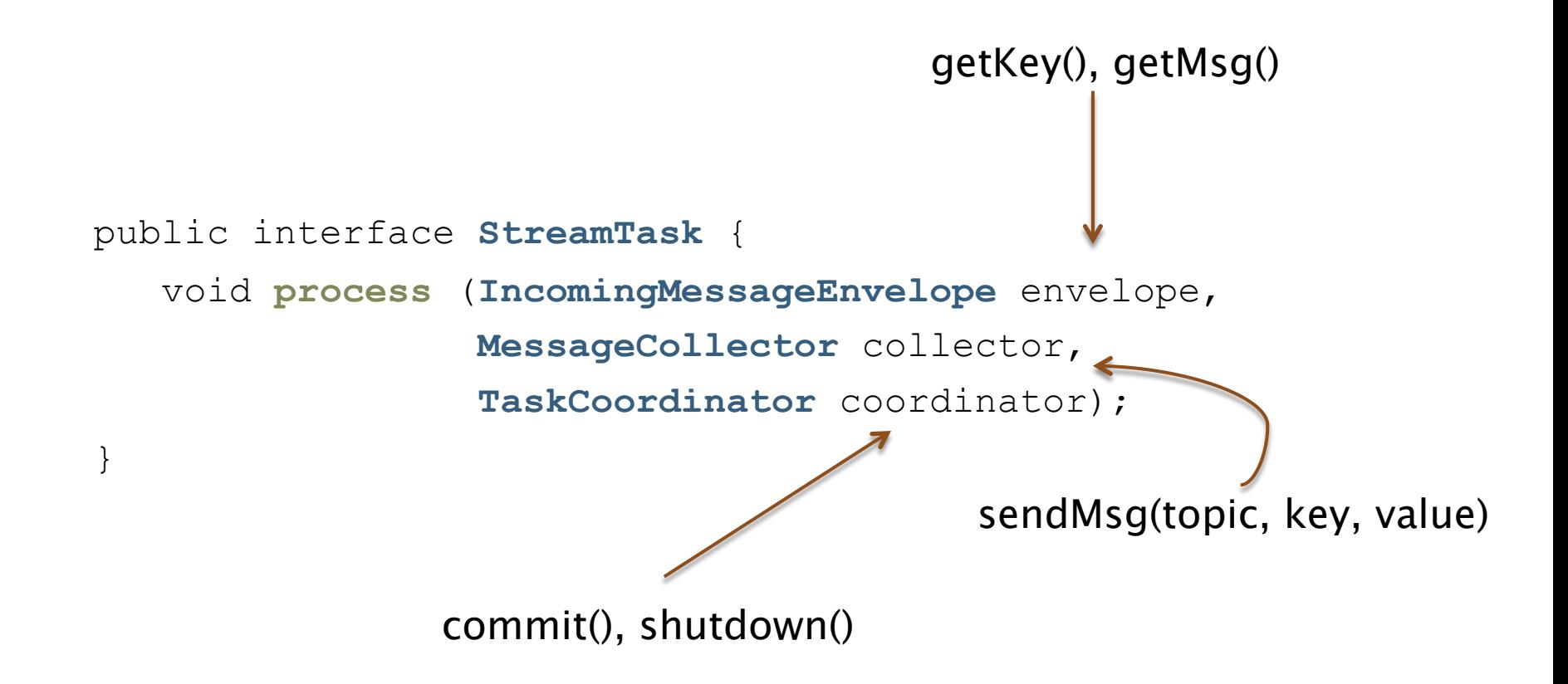

## Samza Architecture (Logical view)

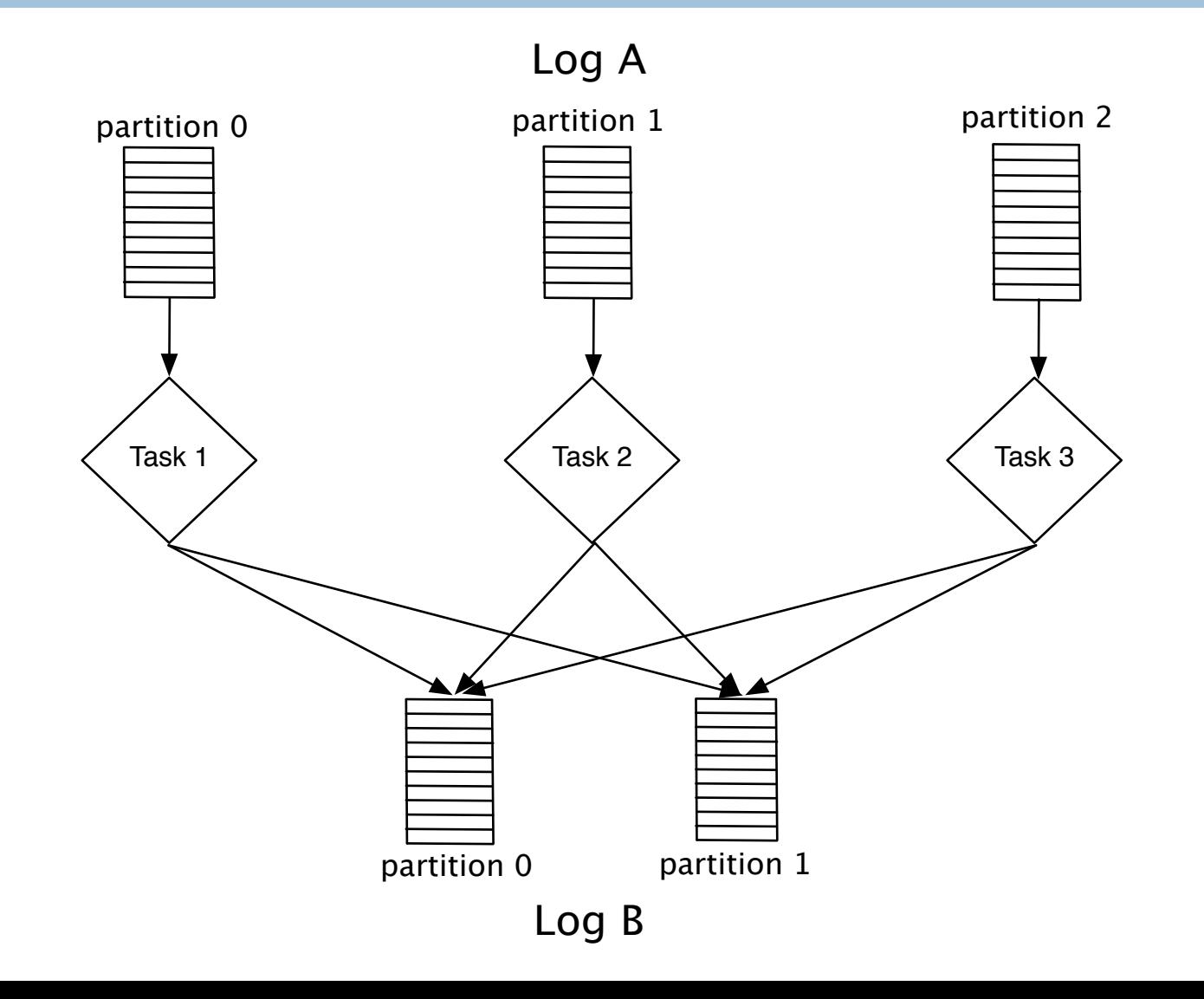

# Samza Architecture (Logical view)

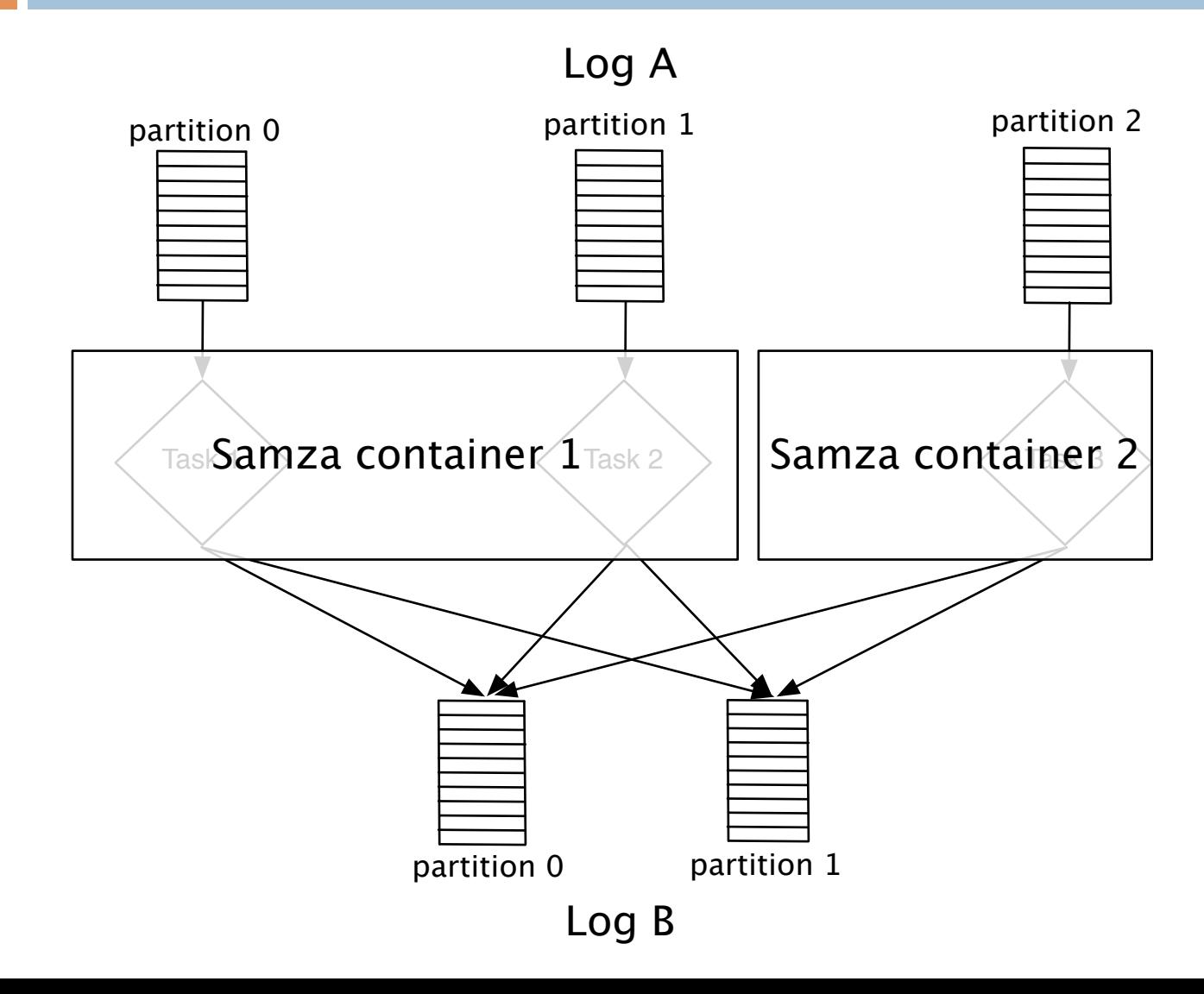

# Samza Architecture (Physical view)

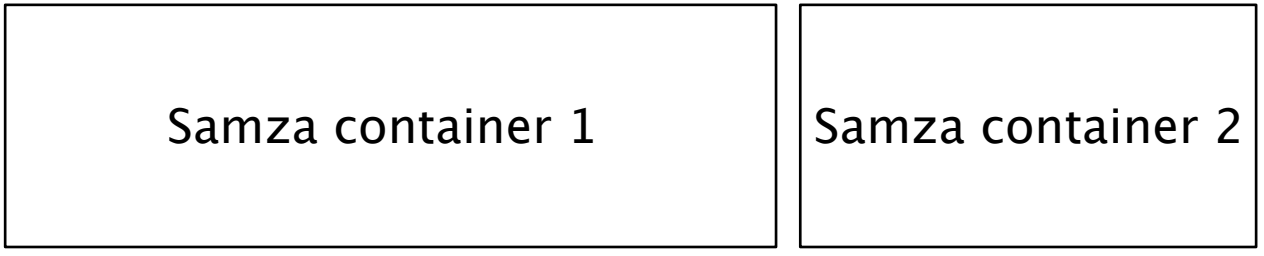

# Samza Architecture (Physical view)

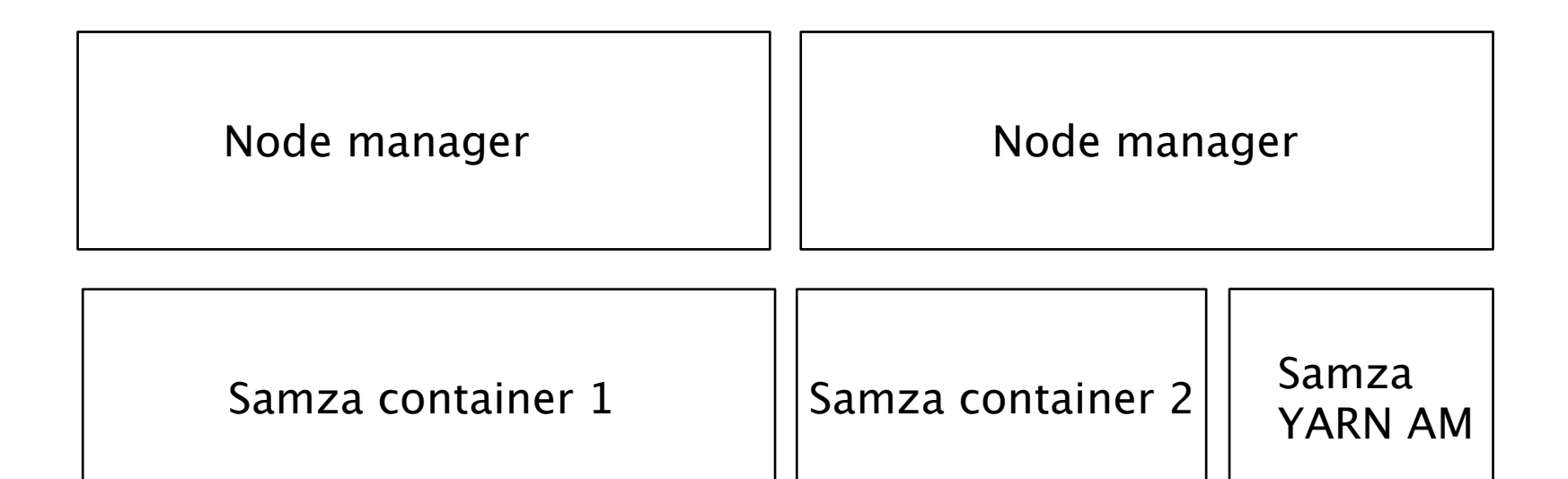

# Samza Architecture (Physical view)

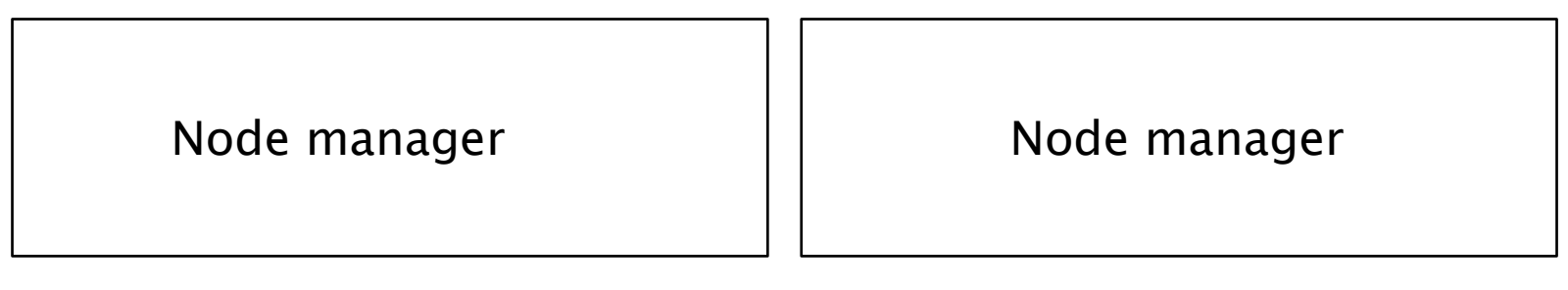

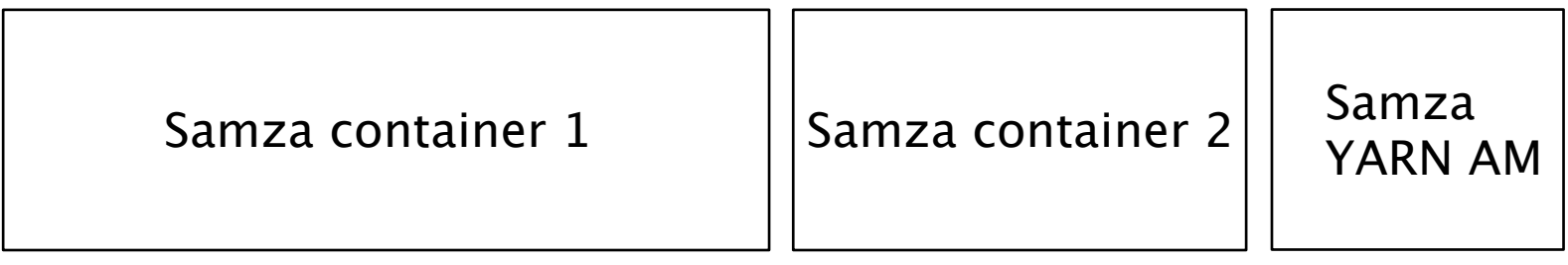

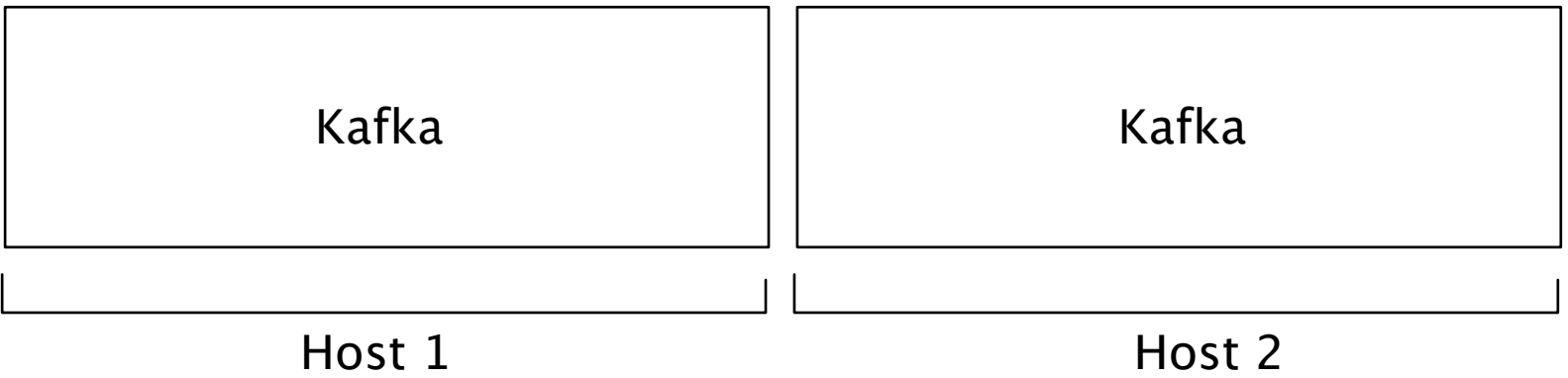

## Samza Architecture: Equivalence to Map Reduce

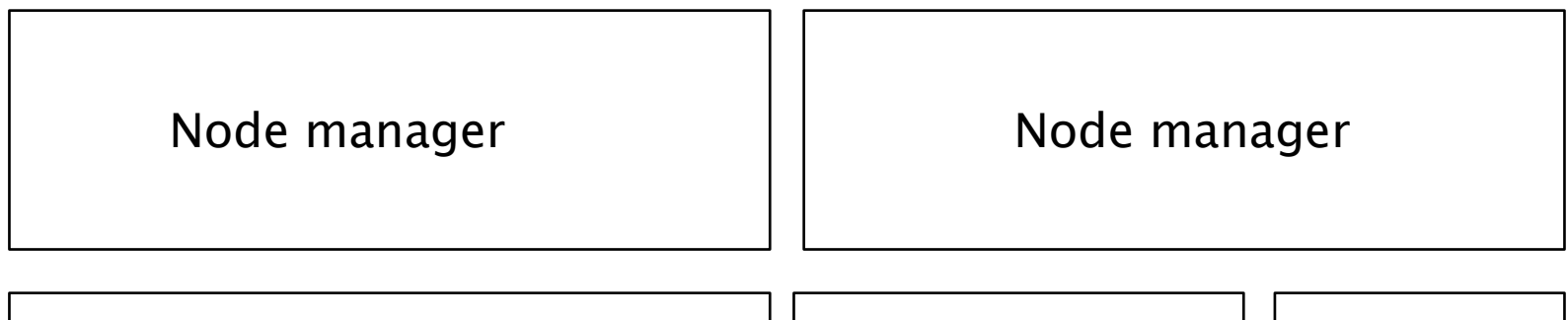

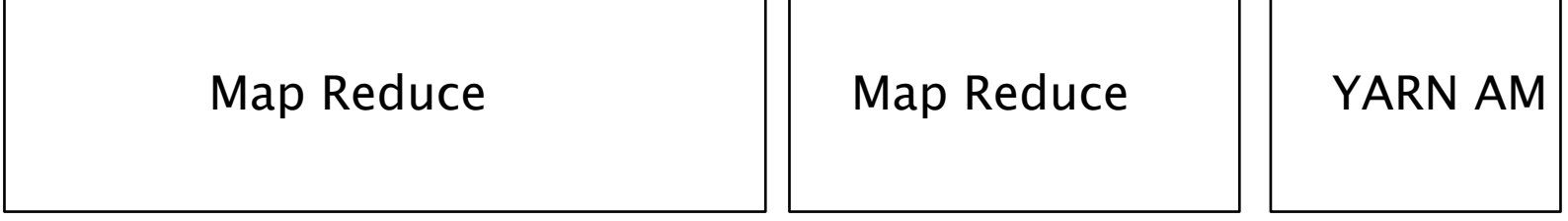

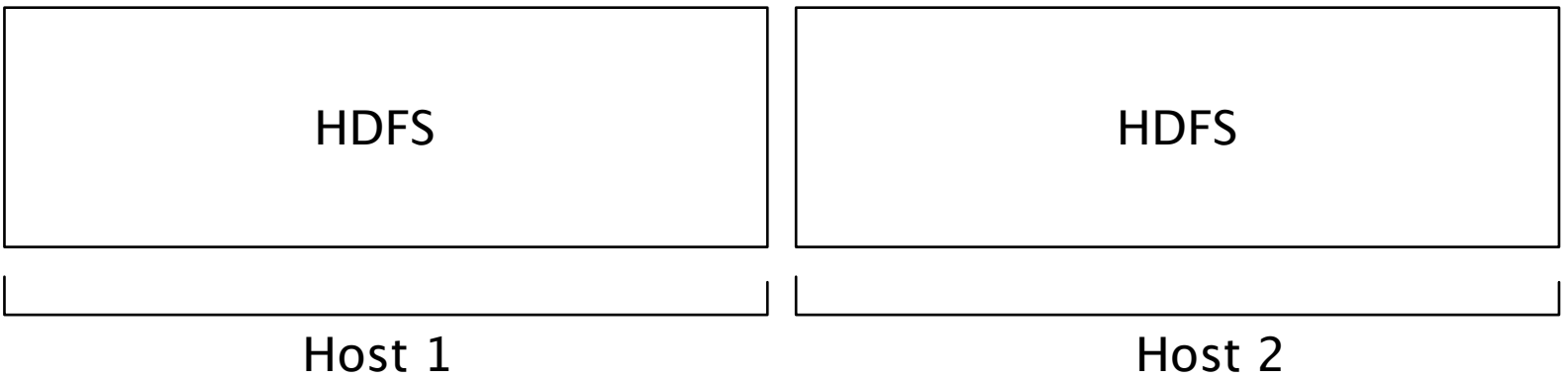

# M/R Operation Primitives

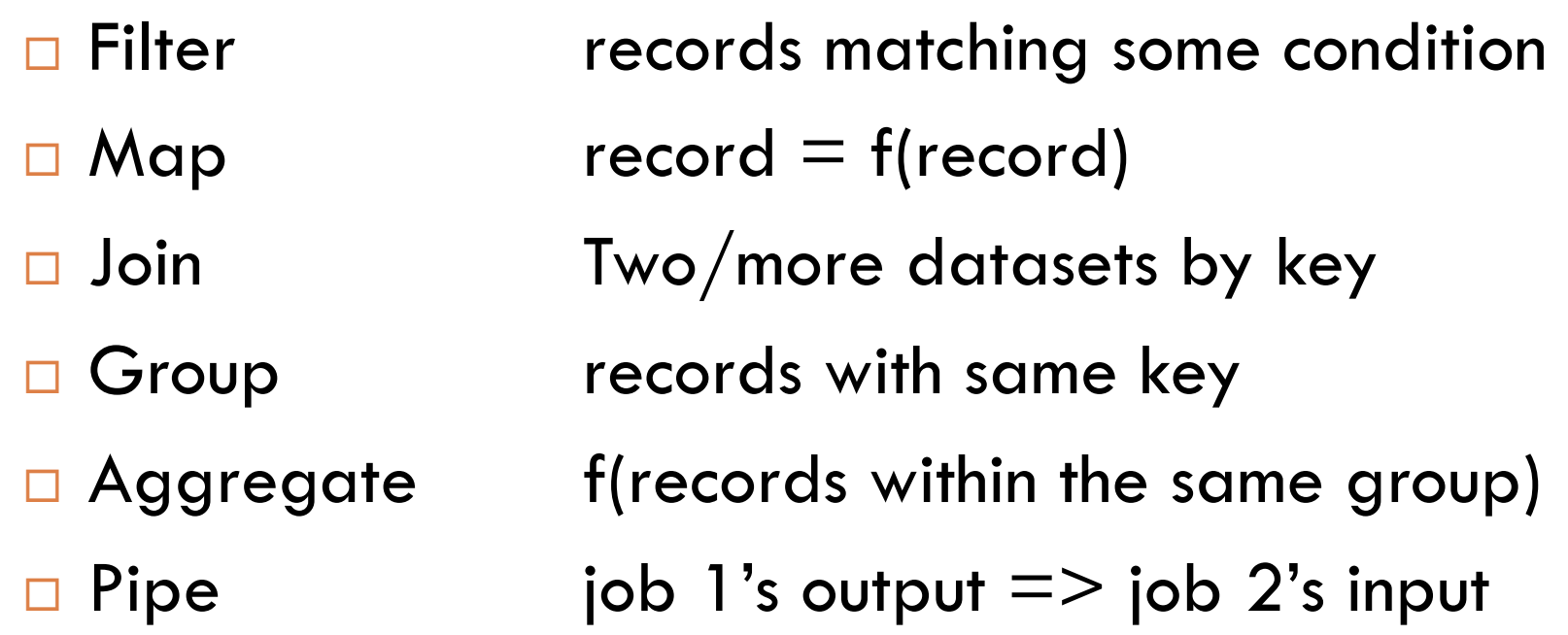

### M/R Operation Primitives on streams

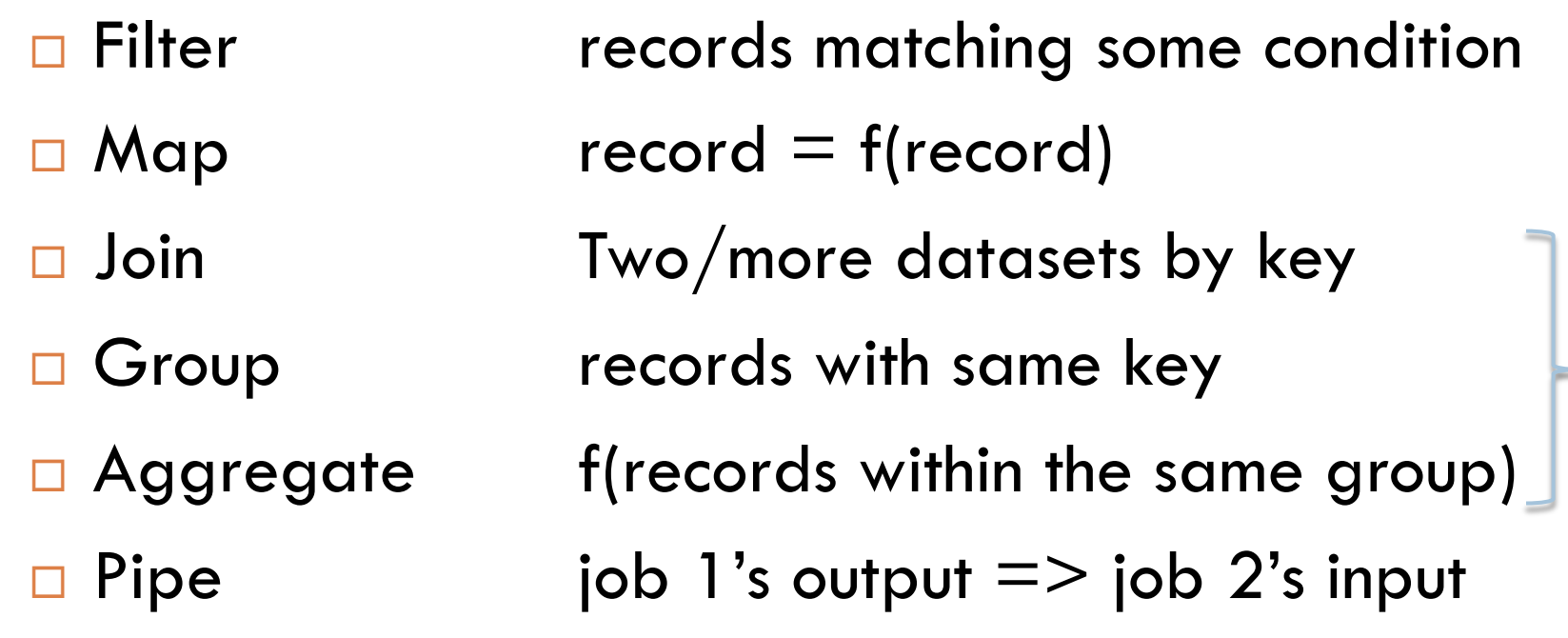

Requires state maintenance

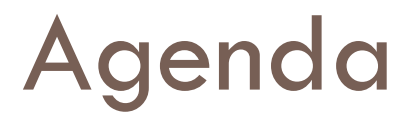

□ Real-time Data Integration □ Introduction to Logs & Apache Kafka □ Logs & Stream processing ¨ Apache Samza

#### □Stateful stream processing

#### Example: Newsfeed

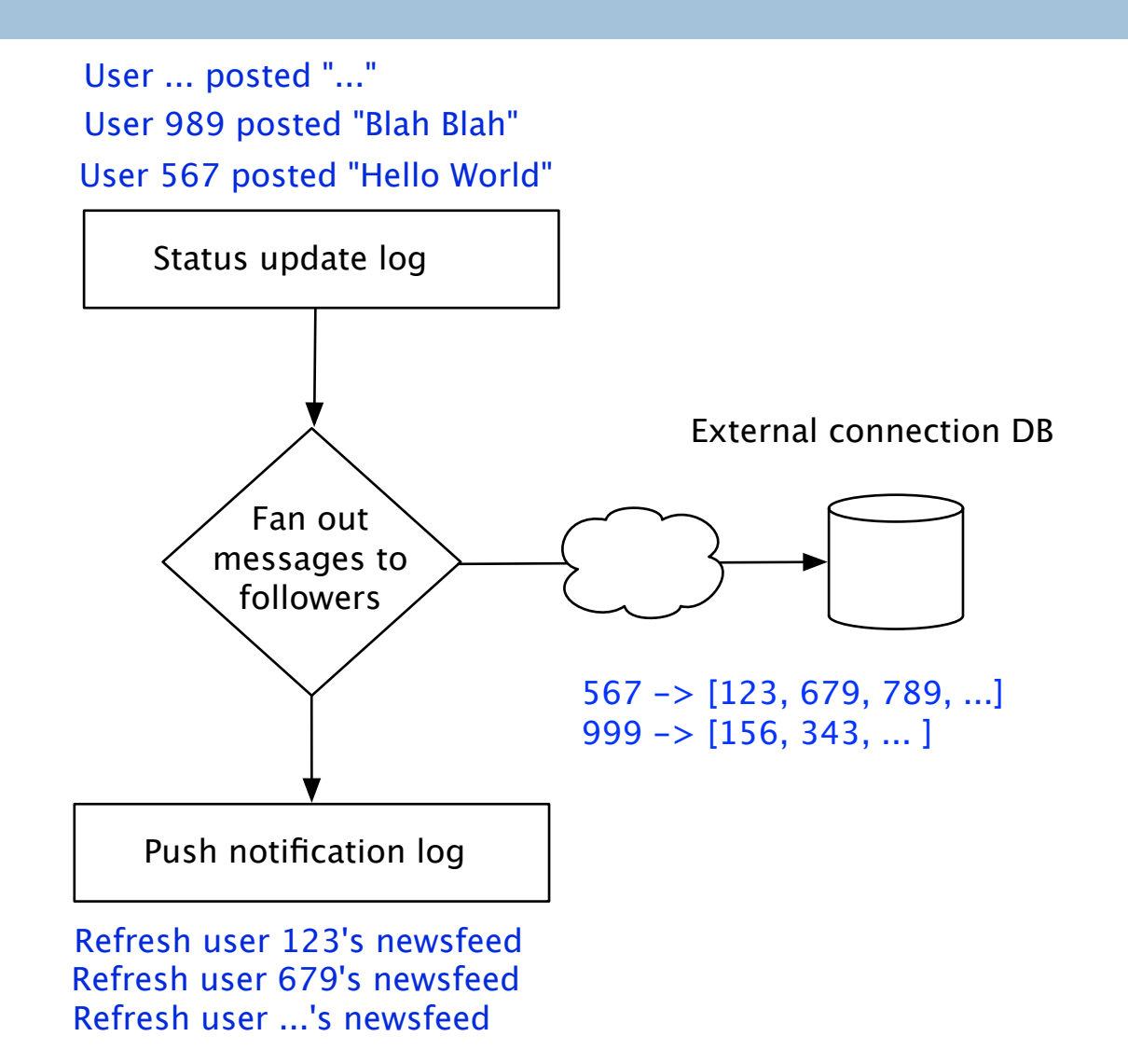

#### Local state vs Remote state: Remote

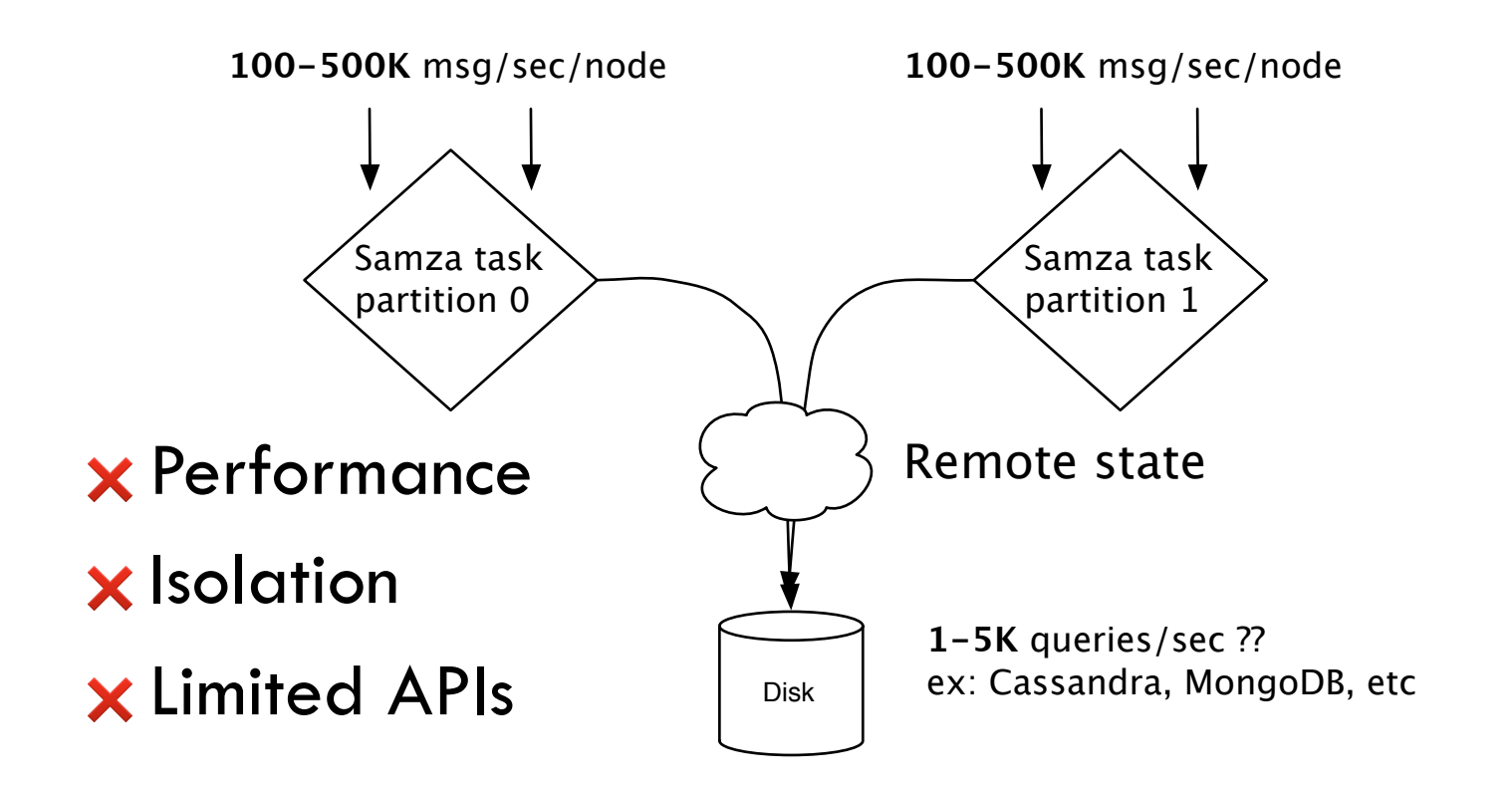

### Local state: Bring data closer to computation

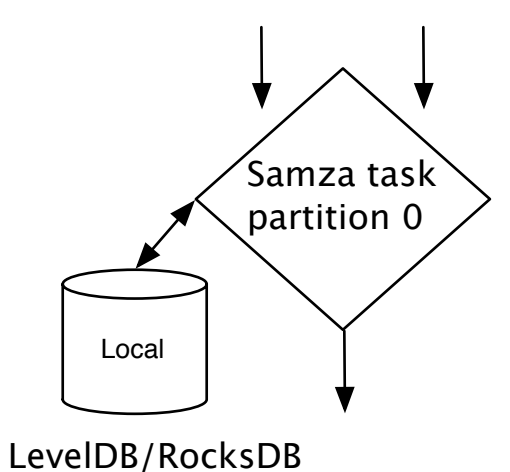

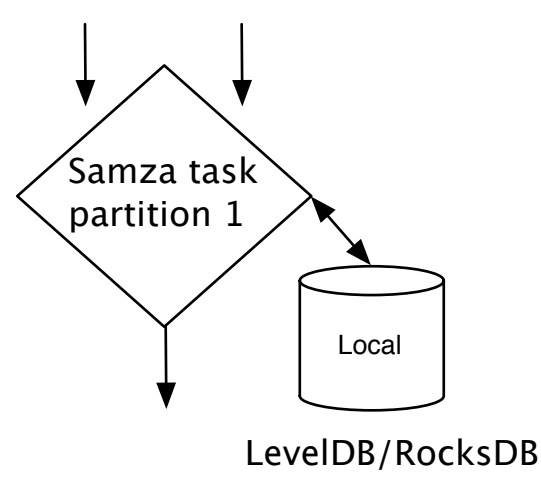

### Local state: Bring data closer to computation

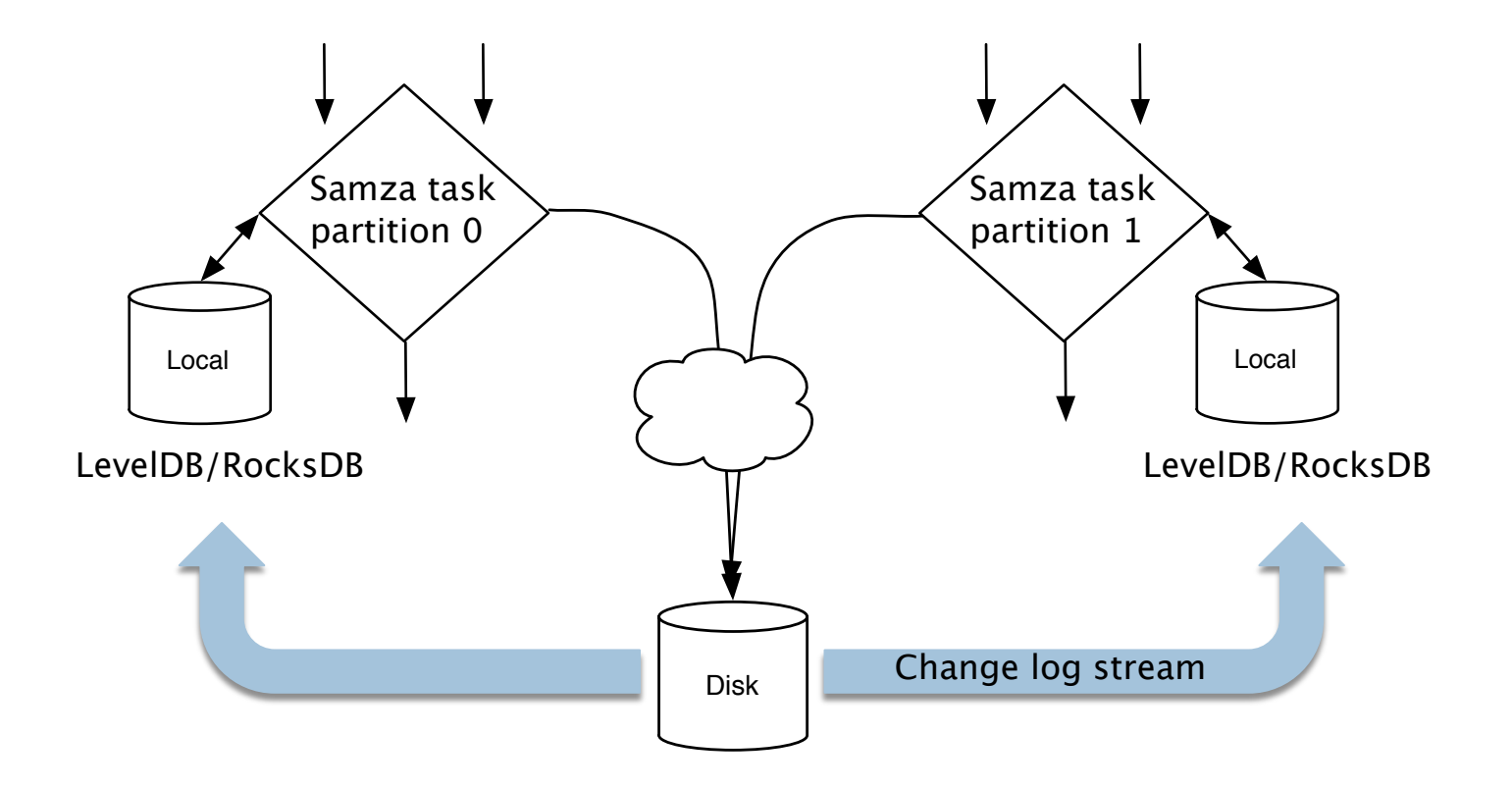

## Example Revisited: Newsfeed

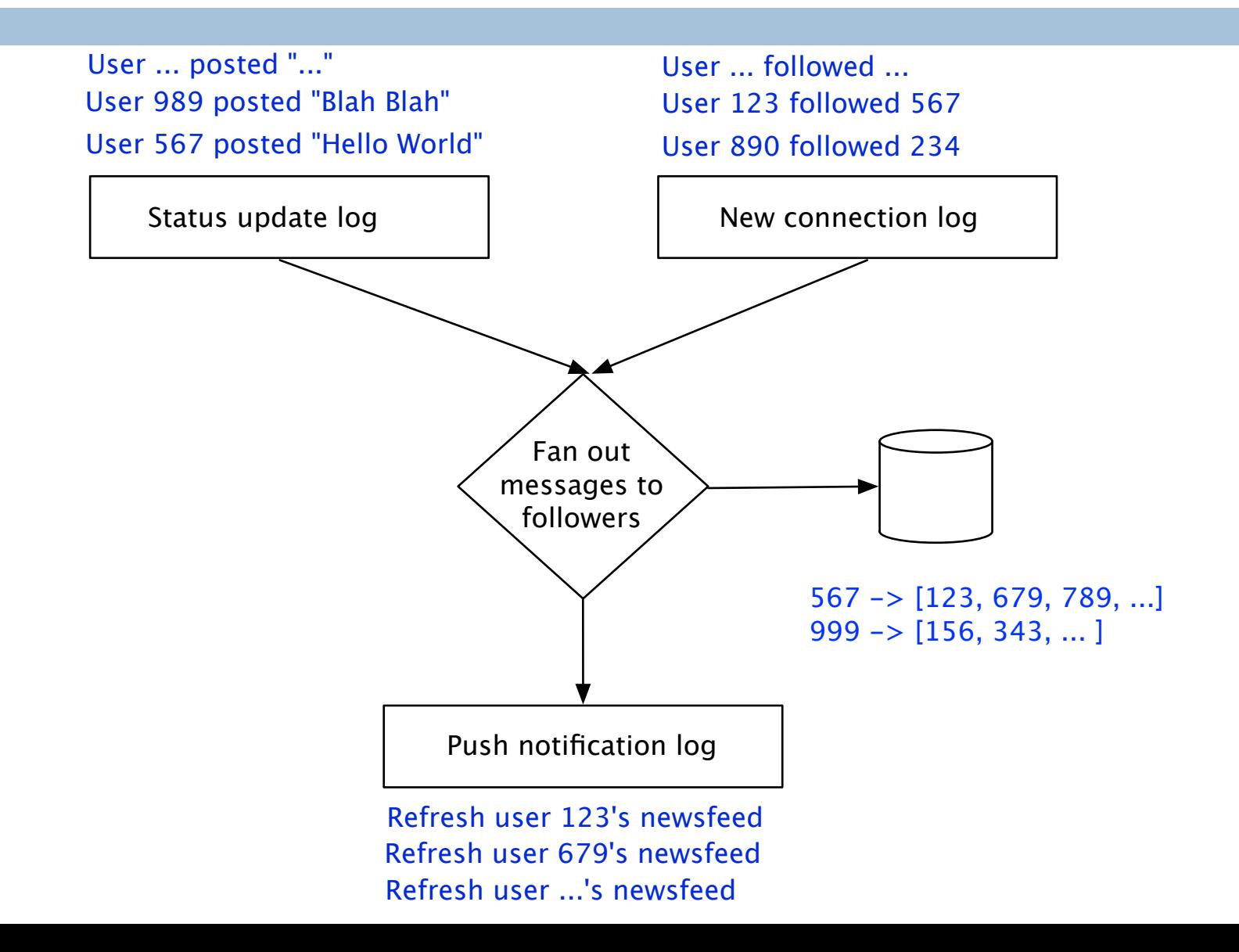

### Fault tolerance?

![](_page_40_Figure_1.jpeg)

#### Fault tolerance in Samza

![](_page_41_Figure_1.jpeg)

![](_page_42_Picture_0.jpeg)

![](_page_42_Figure_1.jpeg)

### Summary

- $\Box$  Real time data integration is crucial for the success and adoption of stream processing
- $\Box$  Logs form the basis for real time data integration
- $\square$  Stream processing  $=$  f(logs)
- $\square$  Samza is designed from ground-up for scalability and provides fault-tolerant, persistent state

# Thank you!

- □ The Log
	- $\blacksquare$  http://bit.ly/the\_log
- $\square$  Apache Kafka
	- ¤ http://kafka.apache.org
- □ Apache Samza
	- ¤ http://samza.incubator.apache.org
- □ Me
	- $\Box$  @nehanarkhede
	- ¤ http://www.linkedin.com/in/nehanarkhede